**C** GeoVision

## **GV-COM V2**

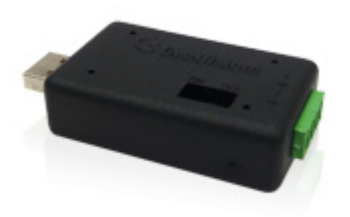

The GV‐COM V2 adds one RS‐485 port to your computer through a USB connector. The GV‐COM V2 can convert the standard RS‐232 signal, through USB connector, to RS‐485 2‐wire control for PTZ cameras, GV‐Data Capture Box or any other RS‐485 devices.

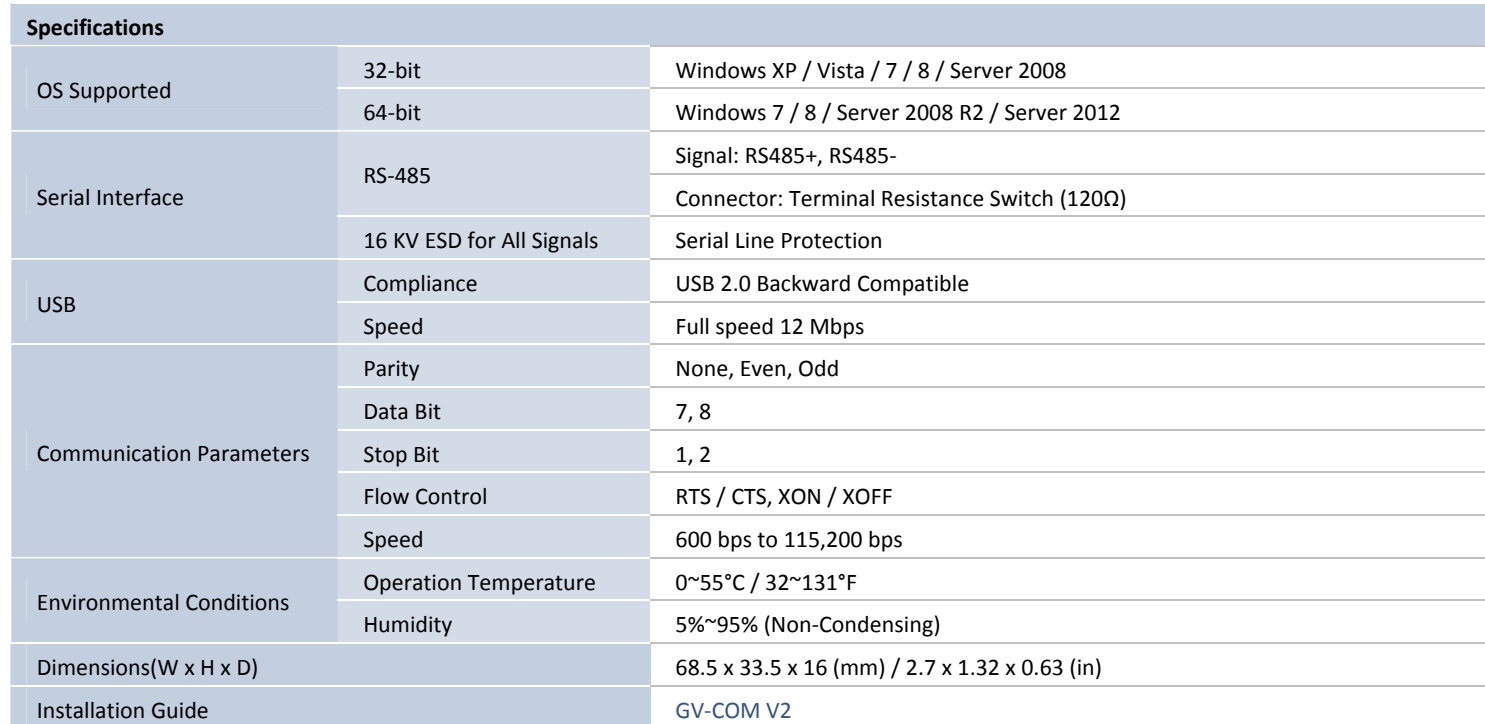

**Note:** All specifications are subject to change without notice.